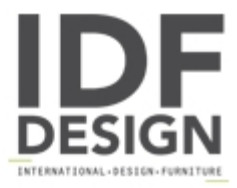

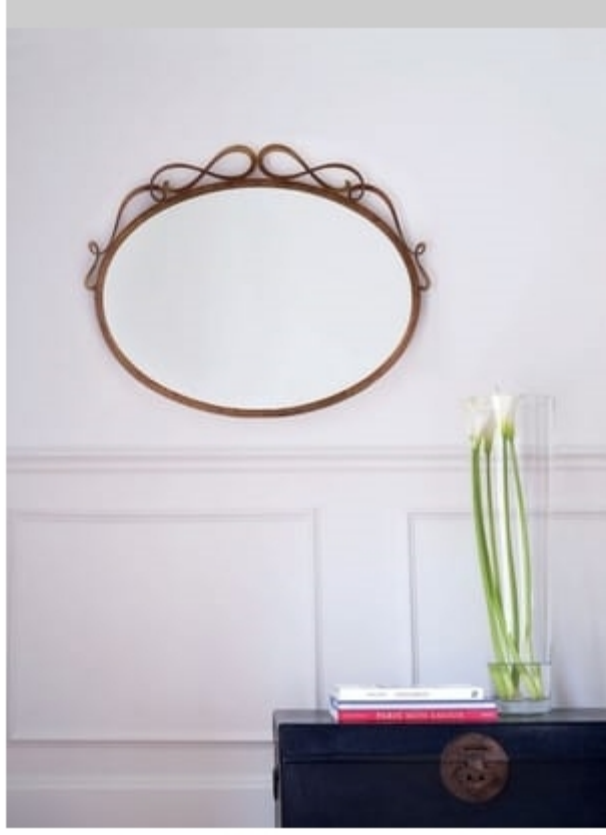

## Griselda

Wall mirror in solid iron forged by hand. Presented in Garanza's gold decorated finish.

Technical data Width 86 cm - H 68 cm

Produced by

**Barel Srl** Via Bra 16 12084 Mondovì (Cuneo) Italy

Phone: +39 0174 43001 Fax: +39 0174 481073 E-mail: info@barel.it Website: http://www.barel.it

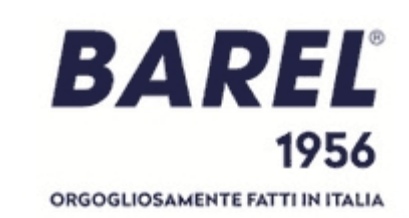